## **NUEVA PÁGINA WEB PARA EL PROFESIONAL**

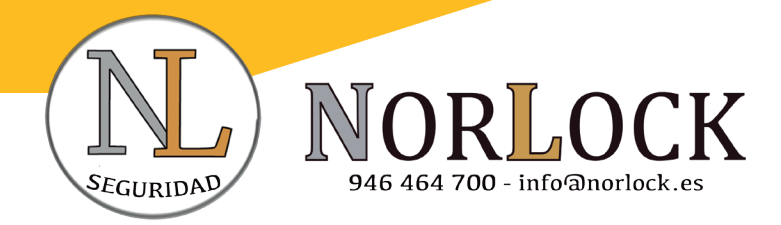

- 1.- Solicitud de alta como cliente en la tienda online.
- 2.- Verificación de datos y autorización por Norlock.
- 3.- Comienzar a realizar pedidos

## **3% DE DESCUENTO EN LA PRIMERA COMPRA**

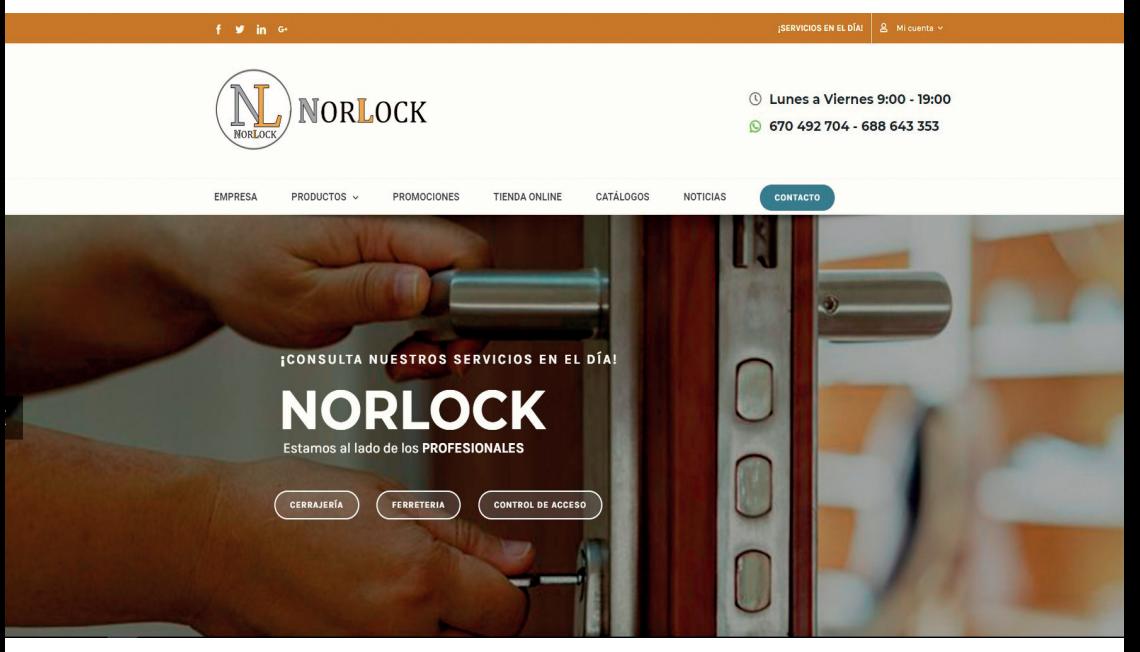